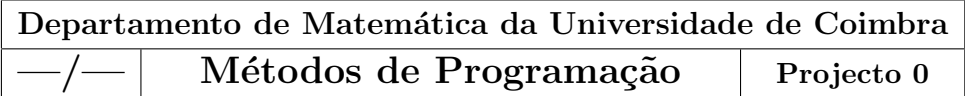

## C´alculo do Instante de Chegada de um Voo

Dado o instante de partida de um avião (horas, minutos, segundos), dado a duração do voo (horas, minutos, segundos), e dado a diferença horária entre a origem e o destino (em horas), calcule o instante de chegada (horas, minutos, segundos), em termos da hora local.

Temos então:

- 1. Construa um projecto em C que resolva o problema (projecto0.c calculaHoras.c calculaHoras.h).
- 2. Escreva um pequeno relatório (documentação externa) de acordo com o que foi dado nas aulas teóricas.
- 3. Acrescente ao referido relatório os resultados dos testes que em seu entender são necessários efectuar para uma correcta verificação da correcção do programa.

## Notas e Material a NÃO Entregar

- 1. Documente o seus programas, tanto em termos de documentação interna, como de documentação externa.
- 2. A documentação externa, relatório, deve ter no máximo 10 páginas. O relatório deve estar correctamente identificado.
- 3. Deve entregar (por correio electrónico) um arquivo (formato zip) contendo os ficheiros referentes ao programa (Makefile, \*.c, \*.h), assim como o ficheiro referente ao relatório (formato PDF), até às 24h00 do último dia do prazo.